DPM Elettronica

# **Bus Pick**

Il Bus Pick I comandi Pick I protocolli hardware e software I comandi generali per tutti i moduli Pick Affidabilità del bus

# **Il Bus Pick**

#### **IL BUS PICK**

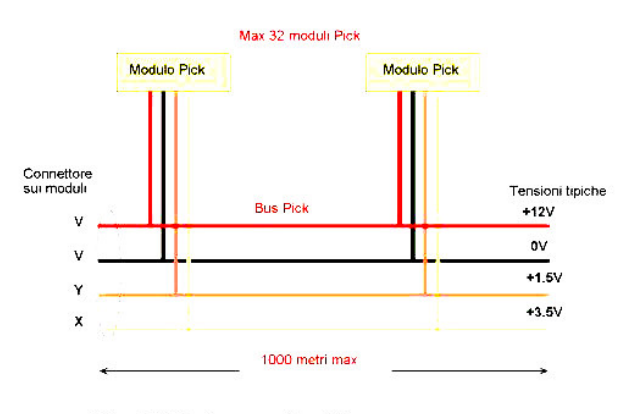

L'utilizzo dello schermo collegato in uno dei suoi capi a massa<br>può incrementare notevolmente l'immunità ai disturbi

Per superare i vatori massimi sopra indicati è necessario<br>utilizzare il modulo ripetitore

La peculiarità di un impianto intelligente è la presenza di un bus, cioè di un collegamento fisico con pochi conduttori per permettere lo scambio di comandi tra i vari moduli dell'impianto.

Il bus Pick è costituito da 4 fili, 2 per l'alimentazione 12 volt e 2 per il passaggio dei comandi. Il bus entra ed esce da ciascun modulo Pick alimentandolo e fornendogli il mezzo per dialogare con gli altri moduli. Quando sul connettore del bus compare il simbolo V V Y X i morsetti V V sono dedicati all'alimentazione, ed è indifferente il collegamento del più e del meno. Al contrario quando sul connettore del bus compare il simbolo + - Y X, i morsetti + e - vanno collegati alla 12Vdc tenendo conto della polarità dei fili.

Il bus Pick può essere lungo fino ad 1 Km per quanto riguarda la comunicazione, ma è bene verificare sempre le cadute di alimentazione che dipendono dal carico e dalla sezione del cavo.

E' ormai molto collaudato per il bus l'uso di cavi da antifurto  $2 \times 0.5 + 2 \times 0.22$  con lo schermo.

Se l'isolamento della guaina è maggiore di 310 volt il bus può essere infilato insieme ai cavi di potenza.

Per schermare il cavo del bus dai disturbi esterni collegare **un solo lato** della calza del cavo al negativo dell'alimentazione.

La 12 volt presente sul bus può essere utilizzata anche per alimentare i sensori ed altri dispositivi operanti in bassa tensione. Dimensionare quindi l'alimentatore per fornire la corrente necessaria a tutti i dispositivi e per impedire cadute eccessive sui cavi.

Al BUS PICK vanno collegati i moduli, cioè dei dispositivi elettronici con certe funzioni che comunicano con tutto l'impianto.

Ogni modulo esegue i comandi relativi alla sua programmazione. La programmazione avviene al collaudo dell'impianto tramite un PC ed il programma Pick2002.

I moduli consentono di inviare o ricevere righe di comando Pick generate da pressioni di pulsanti, radiocomandi, telefono, rilevazione di sensori intrusione, gas, allagamento, timers.

### **I comandi Pick**

#### **Che cosa sono?**

Costituiscono il linguaggio con cui una persona può programmare l'impianto elettrico Pick personalizzandolo alle proprie esigenze alla stessa maniera con cui un programmatore riesce a comandare il proprio PC.

Un singolo comando Pick è un comando che può eseguire qualunque operazione su se stesso, su un altro modulo o su un gruppo di moduli. E' costituito da informazioni sul destinatario del comando Indirizzo e famiglia e quindi dal comando e dai dati relativi al comando.

Un comando Pick è per esempio 'accendi luce soggiorno' e viene indicato con un protocollo descritto avanti.

L'insieme di un massimo di 4 comandi Pick si chiama Riga di comando Pick. Essa contiene da uno a quattro comandi Pick diversi l'uno dall'altro ciascuno dei quali può eseguire qualunque operazione specifiche sugli altri moduli dell'impianto.

#### **L'indirizzo e famiglia**

Ogni modulo sul bus Pick deve essere nominato con un indirizzo ed una famiglia, cioè con due numeri univoci che gli permettono di differenziarsi dagli altri moduli.

Ogni comando Pick viene letto da tutti i moduli collegati al Bus Pick ma il comando viene eseguito solo da quel modulo che ha Indirizzo e Famiglia coincidenti.

L'indirizzo è codificato nel primo byte del pacchetto in modo da utilizzare 6 bit utili, 63 indirizzi diversi. L'indirizzo 0 (11000000b 128d \$C0) è relativo a tutti i moduli, viene utilizzato per dare comandi generali.

Il secondo parametro di riconoscimento è la famiglia, un numero da 1 a 63. Anche in questo caso il numero 0 è utilizzato come jolly in quanto comune a tutti i moduli. Pertanto un comando che inizia per 128 0 ecc. viene eseguito da tutti i moduli della rete.

E' possibile collegare alla stessa rete un totale di 3969 moduli.

#### **A chi sono diretti?**

E'diretto al possessore dell'esatto indirizzo e famiglia specificato nel comando Pick, se il comando Pick contiene l'indirizzo 64 (\$40) ed una certa famiglia, per esempio 32 il comando viene eseguito da tutti i moduli con famiglia 32.

Se il comando Pick contiene indirizzo 64 e famiglia 0 il comando viene eseguito da tutti i moduli collegati in rete.

#### **Chi li spedisce?**

Un comando Pick lo può spedire ogni modulo Pick.

#### **Quando viene inviato un comando?**

L'invio di un comando Pick è subordinato al verificarsi di un evento connesso alla struttura di ciascun modulo Pick.

Per esempio il modulo pulsantiera, dotato di 4 ingressi, invia un comando all'apertura o alla chiusura di uno dei suoi ingressi. Il modulo antifurto invia comandi quando rileva movimenti o una situazione di allarme. Il modulo inseritore invia comandi quando viene inserita la chiave elettronica nel relativo frutto. Il ricevitore radio invia comandi alla ricezione di codici di radiocomandi precedentemente validati. L'alimentatore quando vi è un anomalia di funzionamento e così via.

#### **Parametri seriali**

La comunicazione avviene a 1200 o 9600 bps, 8 bit di dati, 1 bit di stop e senza parità.

#### **Il protocollo di un comando Pick**

Ogni pacchetto sia in trasmissione che in ricezione ha sempre il formato seguente.

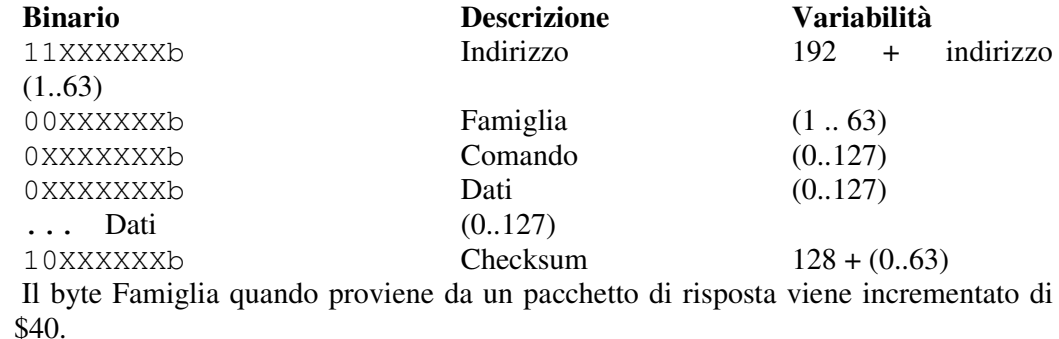

#### **Indirizzo e famiglia**

L'indirizzo è codificato nel primo byte del pacchetto in modo da utilizzare 6 bit utili, 63 indirizzi diversi. La famiglia è anch'essa composta da 6 bit e permette una compatibilità completa con altri moduli Pick. E' possibile collegare alla stessa rete un totale di 4094 moduli. L'indirizzo 11000000b

accede a tutti i moduli che hanno la stessa famiglia, la famiglia 0 accede a tutti i moduli con lo stesso indirizzo.

#### **Check**

La check svolge la funzione di impedire che comandi Pick, frutto di interferenze elettromagnetiche, possano essere interpretati da qualche modulo come comando valido. La check è frutto di un calcolo che coinvolge ogni elemento del pacchetto eccetto il primo. Il ricevitore riesegue il calcolo e confronta il risultato con la check ricevuta. Se il confronto è OK il pacchetto ha una ottima probabilità di essere giusto, se il confronto è negativo invece il pacchetto è sicuramente sbagliato e non deve essere eseguito.

#### **Calcolo Check**

Procedura del calcolo della check in Pascal o Delphi, P contiene i dati del pacchetto, L rappresenta il numero di byte utilizzati in P.

```
Function Check ( P: array[1..32] of byte, L : byte) : byte;
Begin
        R := 0;
        for i:=2 to L do R := R + 2 x ( P[i] shr 4 ) + ( P[i] and 15 );
        R:=(R \text{ and } 63) + 128;Result:= R;
End;
```
# **Comandi comuni a tutti i moduli Pick**

Sono i comandi Pick uguali per tutti i moduli a prescindere dal loro funzionamento. Si distinguono dal set di comandi caratteristici di ciascun modulo.

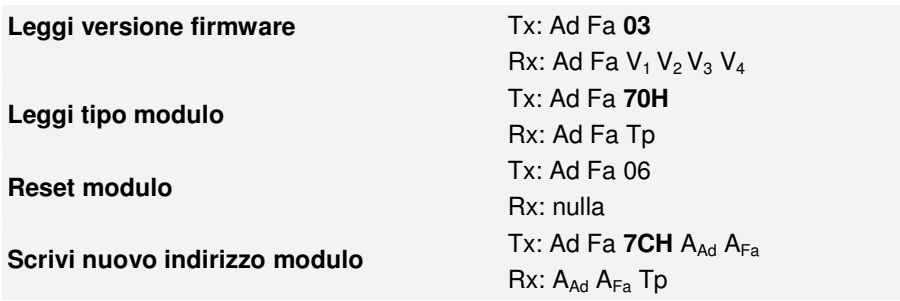

- Ad: Indirizzo
- Fa: Famiglia
- V<sup>i</sup> : Carattere ascii versione software
- A<sub>Ad</sub>: Nuovo indirizzo da assegnare al modulo
- $\bullet$  A<sub>Fa</sub>: Nuova famiglia da assegnare al modulo
- Tp: Tipo di modulo

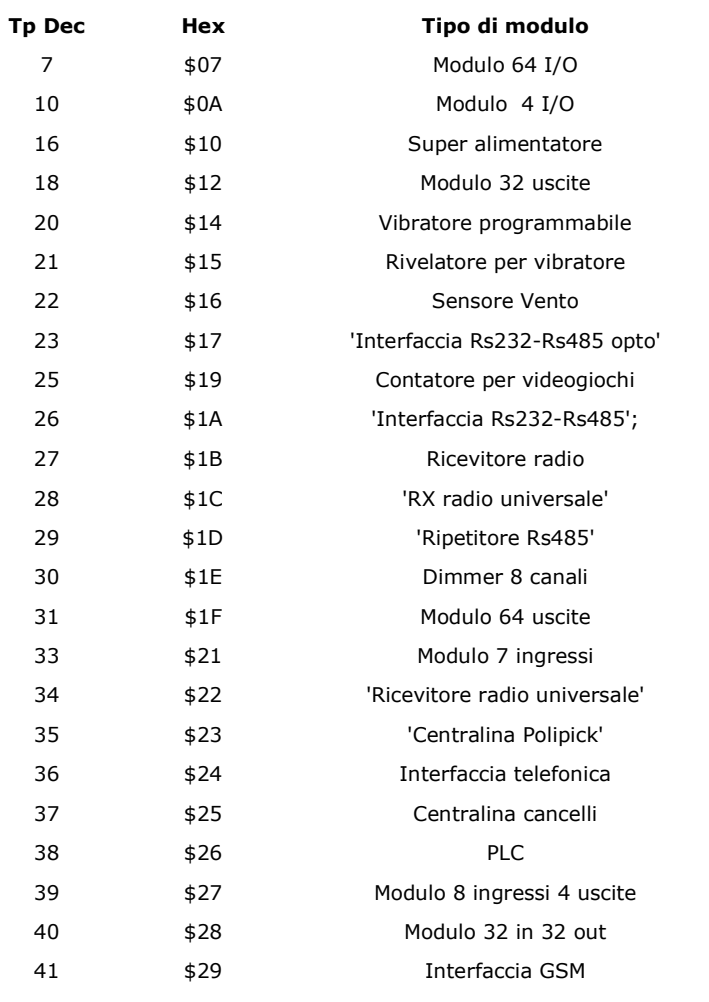

# **Affidabilità del bus Pick**

Sul bus si riscontrano errori di comunicazione dell'ordine dello 0,03 %. Condizioni di test: modulo in test:  $\begin{array}{ccc} \text{modulo} & 7 & \text{ingressi} \\ \text{pacchetto di interrogazione:} & \text{C1 01 30 87} \end{array}$ pacchetto di interrogazione: C1 01 30 87<br>pacchetto di risposta: C1 41 30 30 95 pacchetto di risposta: frequenza interrogazione: una ogni 100 mS Condizioni di bus : 2 metri di cavo allarme 2x0.5 +2x0.22 Interfaccia RS232: modello optoisolato Numero TX: 3769<br>Numero RX: 3768 Numero RX: Percentuale di errore: < 0,03 % Software di test:<br>
Temperatura dell'aria:<br>
23°<br>
23° Temperatura dell'aria: PC Amd 1000 MHz denominato Nash<br>Alimentatore: Stabilizz Stabilizzato Velleman Tensione di alimentazione:<br>Tensione di alimentazione:<br>Circuito stampato Protezione c.s. **Circuito** stampato in aria, verniciato dal lato piste con vernice protettiva